# Package 'colorRamps'

February 19, 2015

<span id="page-0-0"></span>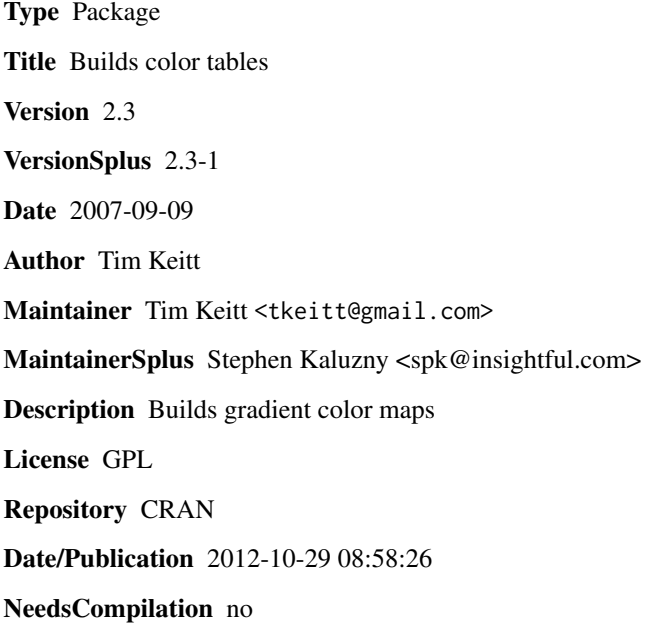

## R topics documented:

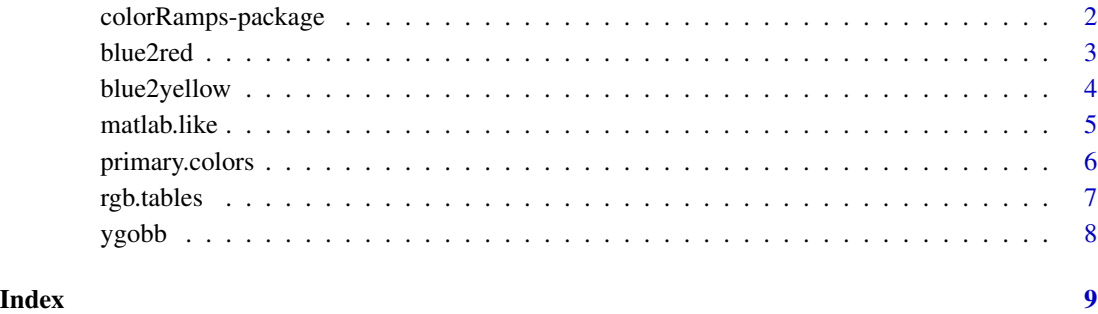

<span id="page-1-0"></span>colorRamps-package *Builds color maps*

#### Description

This (v2) is a rewrite of the colorRamps package. It now contains two function [table.ramp](#page-6-1) and [rgb.tables](#page-6-2) that allow easy construction of color palettes. This version contains two new palettes similar to the Matlab default palette ([matlab.like](#page-4-1) and [matlab.like2](#page-4-2)).

I built colorRamps because I needed to use a particular palette and got tired of sourcing in my code into every session. Now I can install and forget. Despite using R for years, I had not noticed the alternative [colorRamp](#page-0-0) which may suit your needs. If you want really attractive palettes, get the RColorBrewer package from CRAN. For certain applications the RColorBrewer palettes do not work for me, hence this package.

#### Details

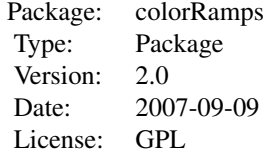

Most functions take a single argument n that specifies the number of colors to generate.

#### Author(s)

Tim Keitt

Maintainer: Tim Keitt <tkeitt@gmail.com>

#### References

Keitt, T. H. (2008) Coherent ecological dynamics induced by large scale disturbance. *Nature* 454:331-334

#### Examples

filled.contour(volcano, col = ygobb(21), asp = 1)

<span id="page-2-1"></span><span id="page-2-0"></span>

blue2red makes a color map that runs from blue -> cyan -> yellow -> red. blue2green makes a color map that runs from blue -> magenta -> yellow -> green. green2red makes a color map that runs from green -> cyan -> magenta -> red

#### Usage

```
blue2red(n)
blue2green(n)
green2red(n)
```
#### Arguments

n number of colors

#### Details

These are double-ramp maps with a sharp transition from cooler colors to warmer colors at the midpoint. With proper scaling, this will highlight the mean, median, etc.

#### Value

A colormap

#### Author(s)

Tim Keitt <tkeitt@gmail.com>

#### References

Keitt, T. H. (2008) Coherent ecological dynamics induced by large scale disturbance. *Nature* 454:331-334

#### See Also

[rgb](#page-0-0)

#### Examples

```
image(matrix(1:400, 20), col = blue2red(400))
image(matrix(1:400, 20), col = blue2green(400))
image(matrix(1:400, 20), col = green2red(400))
```
<span id="page-3-0"></span>

blue2yellow makes a blue to yellow gradient color map

#### Usage

```
blue2yellow(n)
cyan2yellow(n)
magenta2green(n)
```
#### Arguments

n number of colors

#### Details

These are single gradient maps that smoothly transition from cooler to warmer colors. See [blue2red](#page-2-1) for double gradient maps.

#### Value

A color map

#### Author(s)

Tim Keitt <tkeitt@gmail.com>

#### References

Keitt, T. H. (2008) Coherent ecological dynamics induced by large scale disturbance. *Nature* 454:331-334

#### See Also

[rgb](#page-0-0)

#### Examples

image(matrix(1:400, 20), col = blue2yellow(400))

<span id="page-4-2"></span><span id="page-4-1"></span><span id="page-4-0"></span>

Generates matlab-like color palettes

#### Usage

```
matlab.like(n)
matlab.like2(n)
blue2green2red(n)
```
#### Arguments

n number of colors

#### Details

blue2green2red is simply an alias for matlab.like2.

#### Value

a color palette

#### Author(s)

Timothy H. Keitt

#### References

Keitt, T. H. (2008) Coherent ecological dynamics induced by large scale disturbance. *Nature* 454:331-334

#### Examples

image(matrix(1:400, 20), col = blue2yellow(400))

<span id="page-5-0"></span>

Combines red, green and blue values to create primary colors

#### Usage

primary.colors(n, steps = 3, no.white = TRUE)

#### Arguments

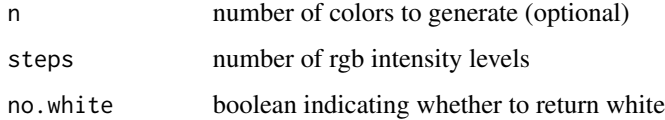

#### Details

The standard R palette only provides 8 colors after which colors are recycled. If you need a few more colors that are redily distinguished in multivariate plots, this function can help.

#### Value

An R color palette

#### Author(s)

Timothy H. Keitt

#### References

Keitt, T. H. (2008) Coherent ecological dynamics induced by large scale disturbance. *Nature* 454:331-334

#### Examples

```
x <- matrix(rnorm(100), 10)
x \leq sapply(1:10, function(i, x) cumsum(x[,i]), x=x)
par(mfrow = c(1, 2))matplot(1:10, x, type = '1', lty = 1, lwd = 3)
matplot(1:10, x, type = 'l', lty = 1, lwd = 3, col = primary.colors(10))
```
<span id="page-6-2"></span><span id="page-6-1"></span><span id="page-6-0"></span>

rgb.tables wraps table.ramp and simply passes values supplied in the red, green and blue arguments. table.ramp makes a color ramp with a flat top.

#### Usage

```
rgb.tables(n, red = c(0.75, 0.25, 1), green = c(0.5, 0.25, 1), blue =
c(0.25, 0.25, 1))
table.ramp(n, mid = 0.5, sill = 0.5, base = 1, height = 1)
```
#### Arguments

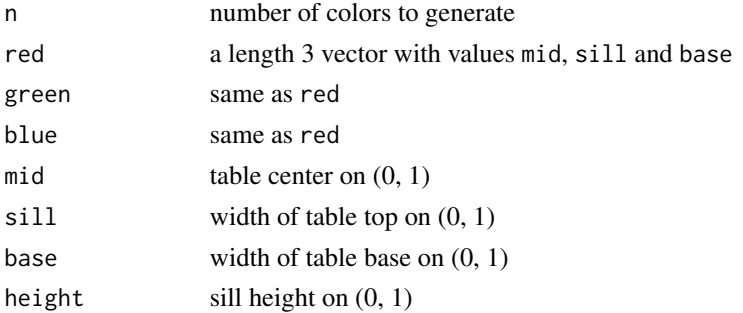

#### Value

rgb.tables returns a color palette. table.ramp returns a simple vector of values.

#### Author(s)

Timothy H. Keitt

#### References

Keitt, T. H. (2008) Coherent ecological dynamics induced by large scale disturbance. *Nature* 454:331-334

#### See Also

[colorRamp](#page-0-0)

#### Examples

table.ramp(10) rgb.tables(10)

<span id="page-7-0"></span>

ygobb makes a color map that runs from yellow -> green -> olive -> blue -> black.

#### Usage

ygobb(n)

#### Arguments

n number of colors

#### Details

I am still working on this one.

### Value

A colormap

#### Author(s)

Tim Keitt <tkeitt@gmail.com>

#### References

Keitt, T. H. (2008) Coherent ecological dynamics induced by large scale disturbance. *Nature* 454:331-334

#### See Also

[rgb](#page-0-0)

### Examples

image(matrix(1:400, 20), col = ygobb(400))

## <span id="page-8-0"></span>Index

∗Topic color blue2red, [3](#page-2-0) blue2yellow, [4](#page-3-0) matlab.like, [5](#page-4-0) primary.colors, [6](#page-5-0) rgb.tables, [7](#page-6-0) ygobb, [8](#page-7-0) ∗Topic package colorRamps-package, [2](#page-1-0) blue2green *(*blue2red*)*, [3](#page-2-0) blue2green2red *(*matlab.like*)*, [5](#page-4-0) blue2red, [3,](#page-2-0) *[4](#page-3-0)* blue2yellow, [4](#page-3-0) colorRamp, *[2](#page-1-0)*, *[7](#page-6-0)* colorRamps *(*colorRamps-package*)*, [2](#page-1-0) colorRamps-package, [2](#page-1-0) cyan2yellow *(*blue2yellow*)*, [4](#page-3-0) green2red *(*blue2red*)*, [3](#page-2-0) magenta2green *(*blue2yellow*)*, [4](#page-3-0) matlab.like, *[2](#page-1-0)*, [5](#page-4-0) matlab.like2, *[2](#page-1-0)* matlab.like2 *(*matlab.like*)*, [5](#page-4-0) primary.colors, [6](#page-5-0) rgb, *[3,](#page-2-0) [4](#page-3-0)*, *[8](#page-7-0)* rgb.tables, *[2](#page-1-0)*, [7](#page-6-0) table.ramp, *[2](#page-1-0)* table.ramp *(*rgb.tables*)*, [7](#page-6-0)

ygobb, [8](#page-7-0)